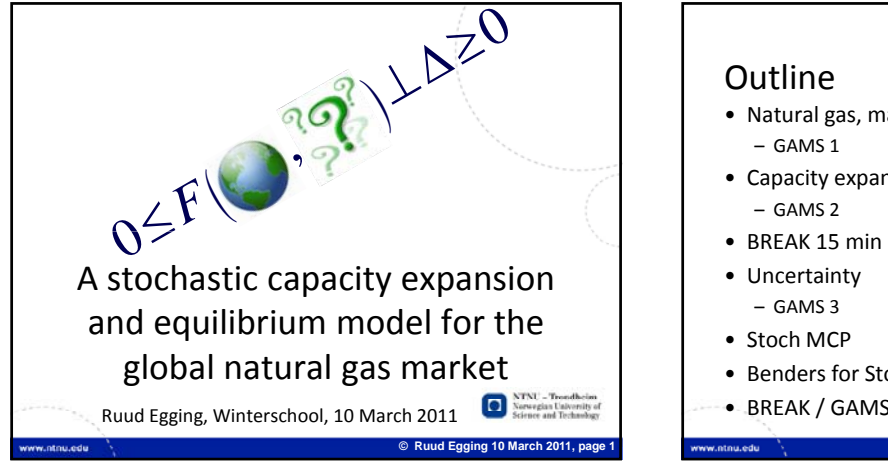

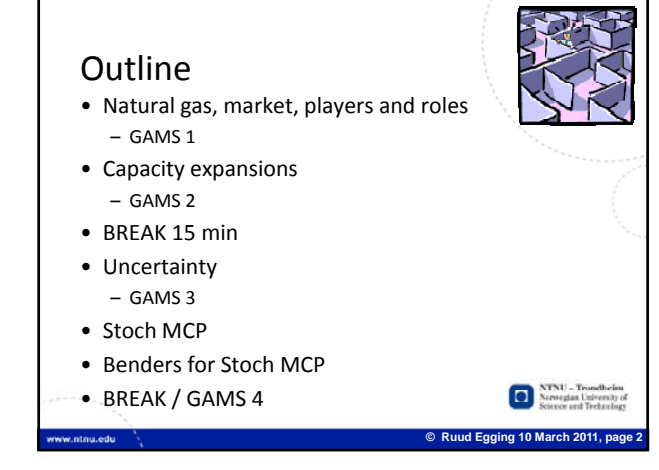

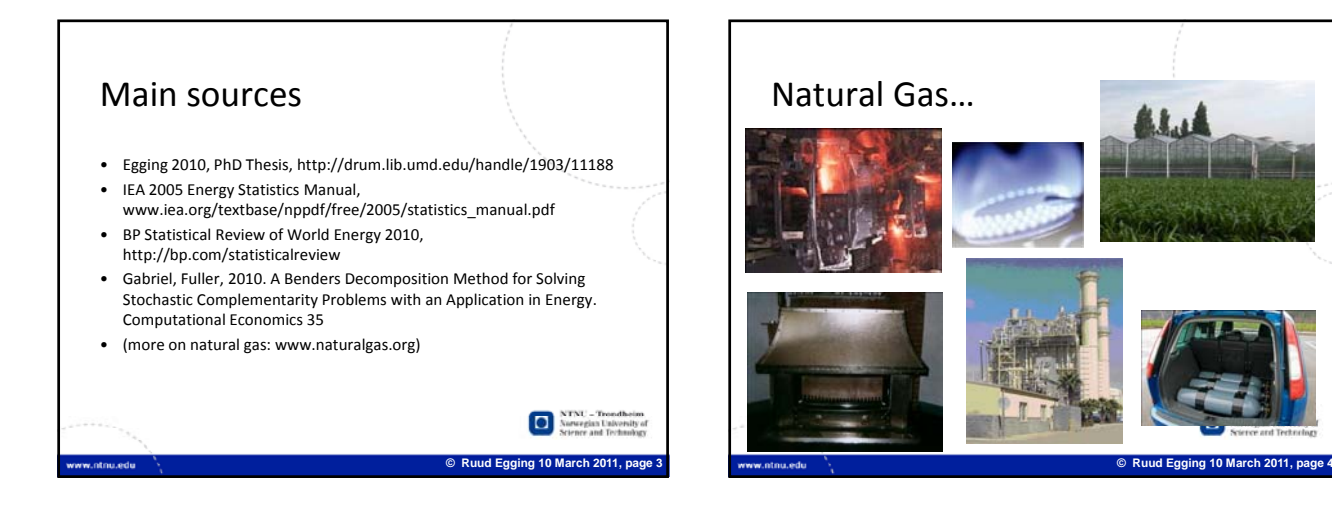

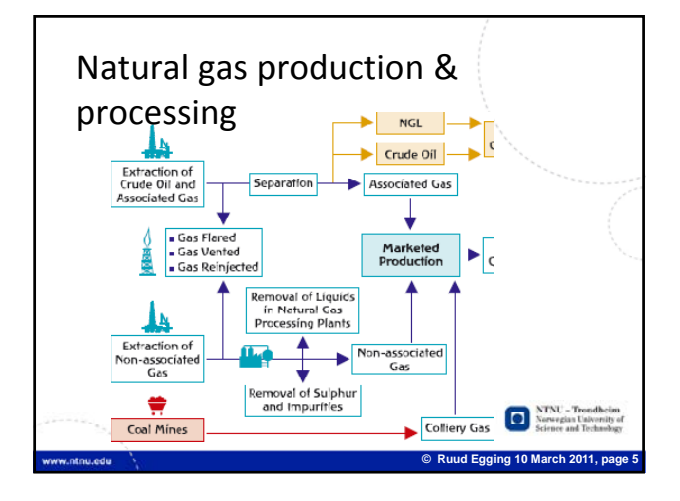

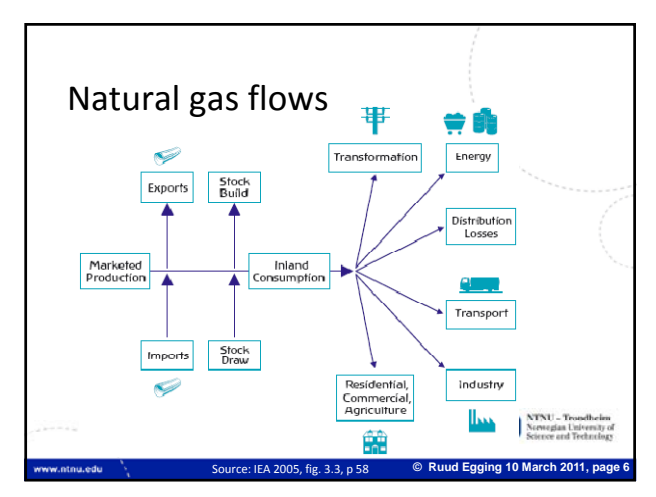

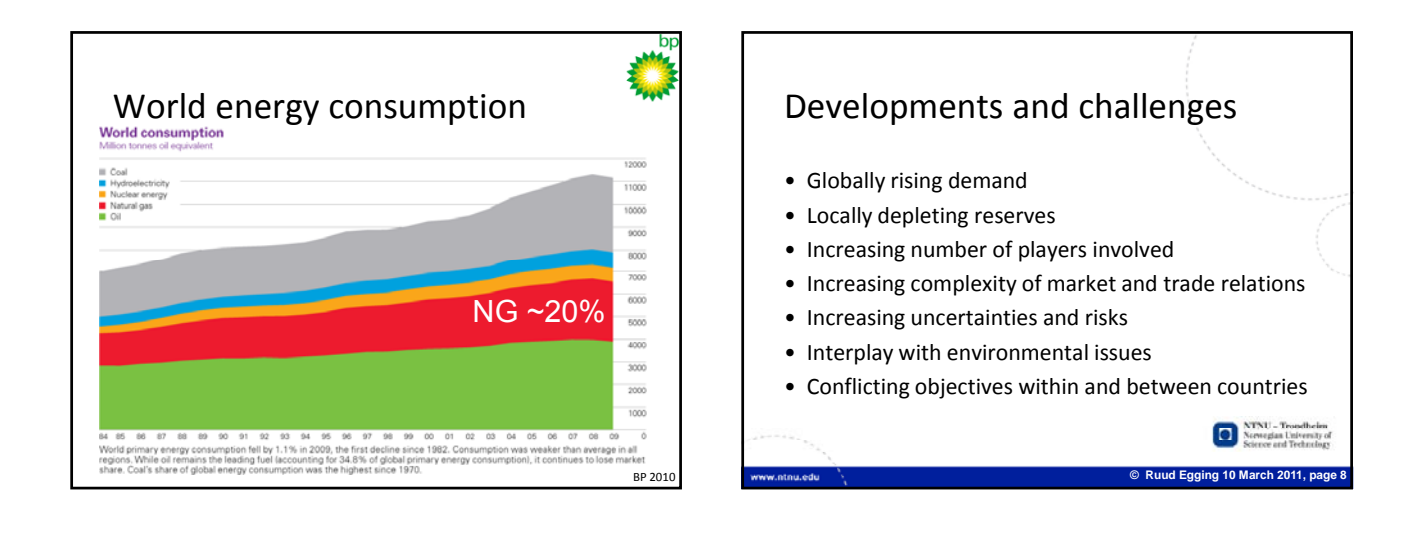

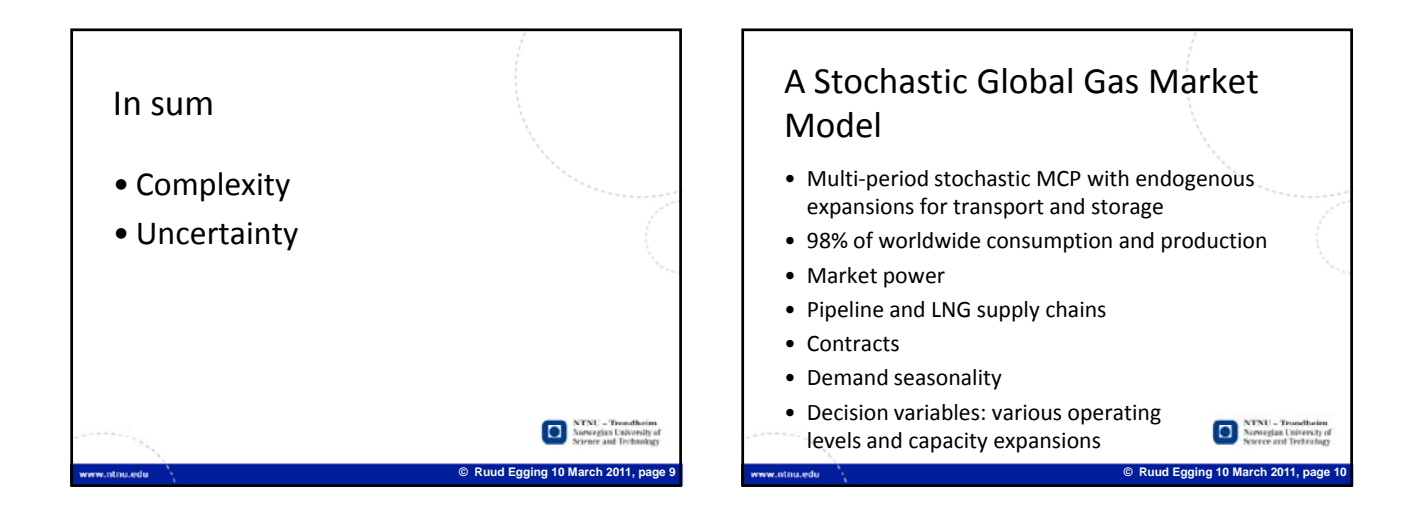

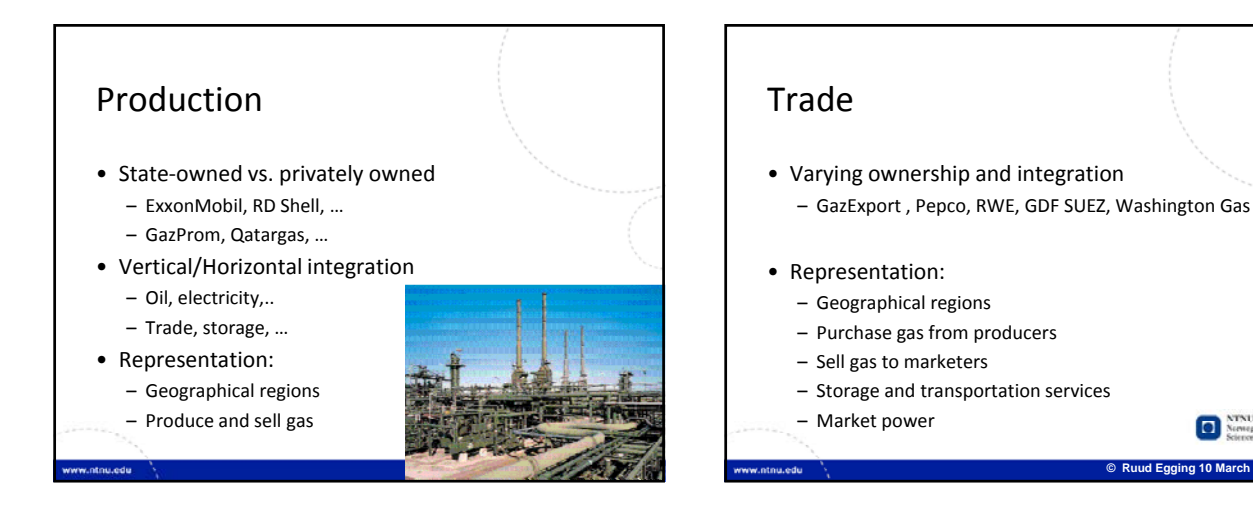

**© Ruud Egging 10 March 2011, page 12**

o

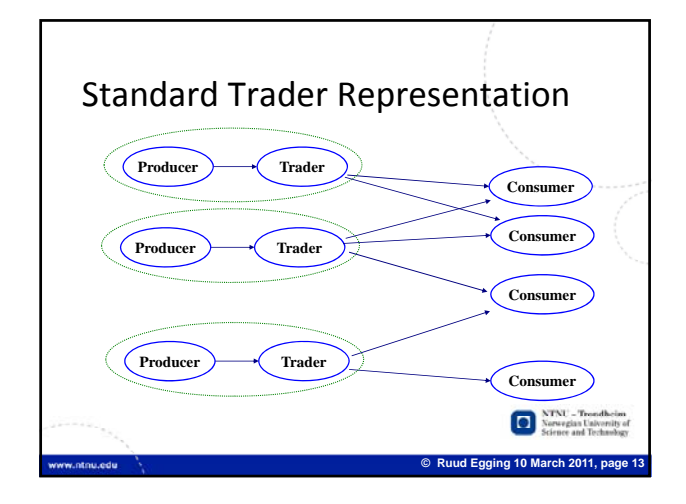

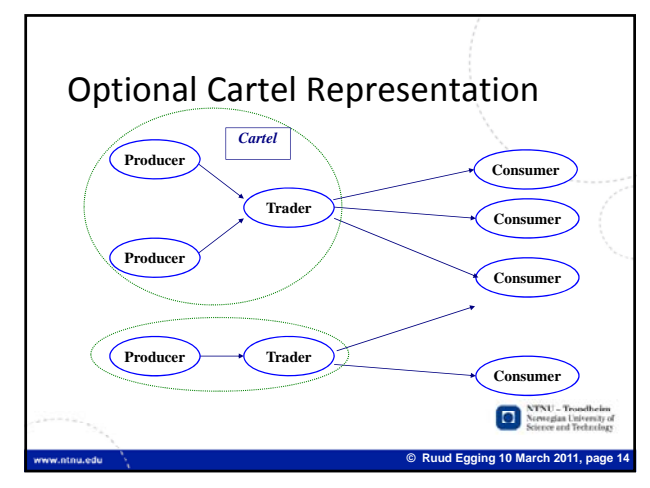

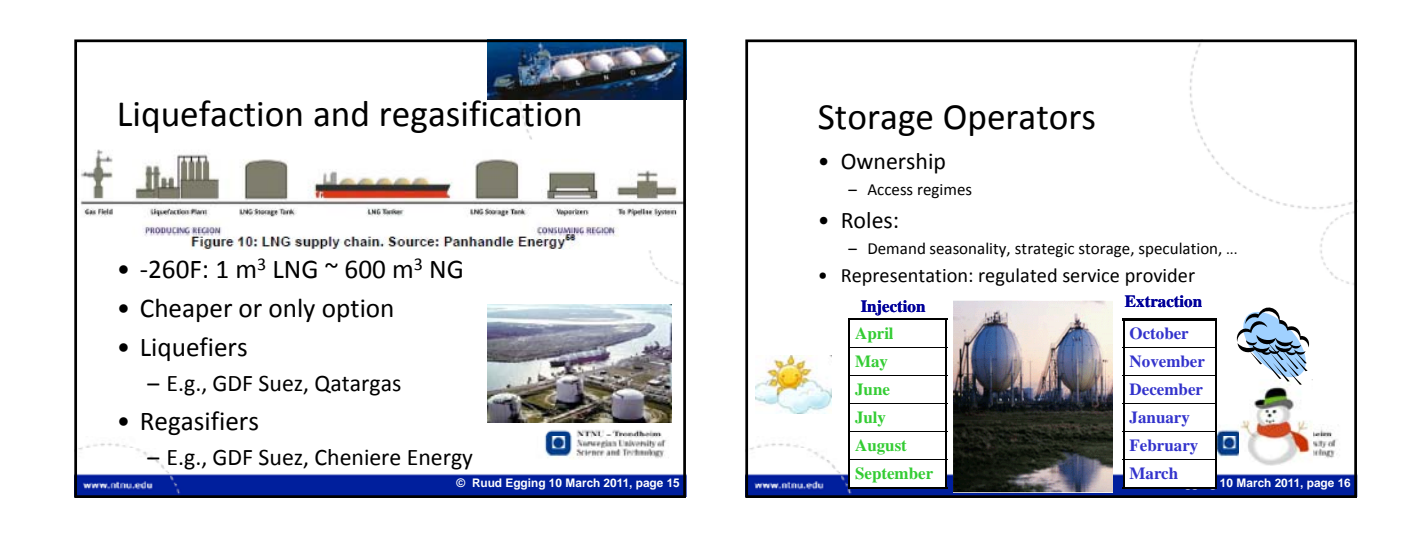

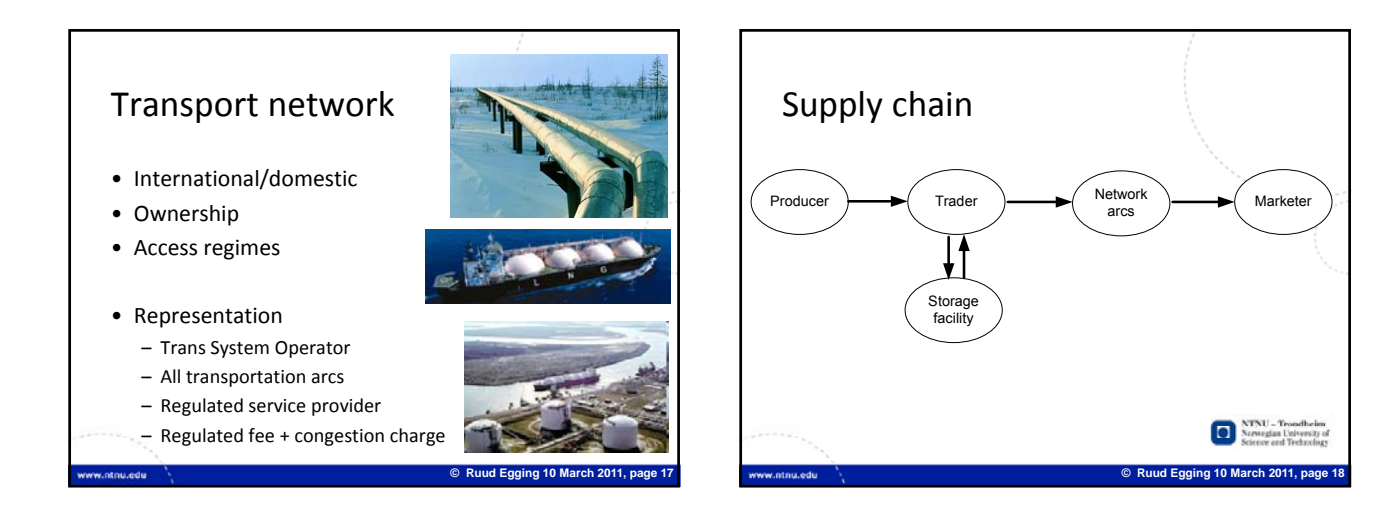

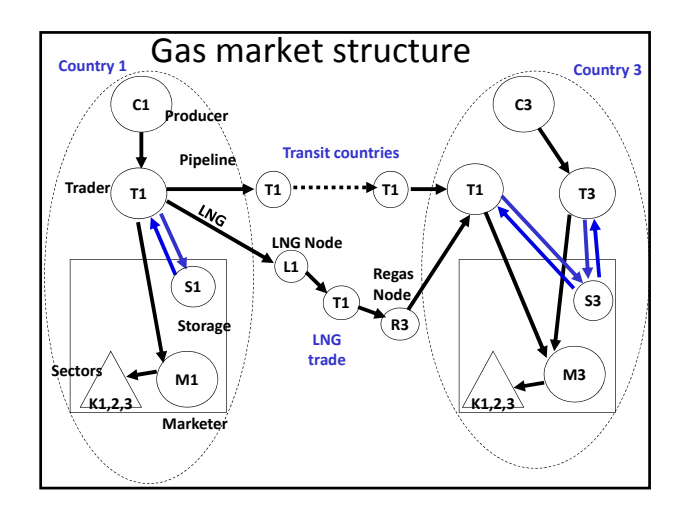

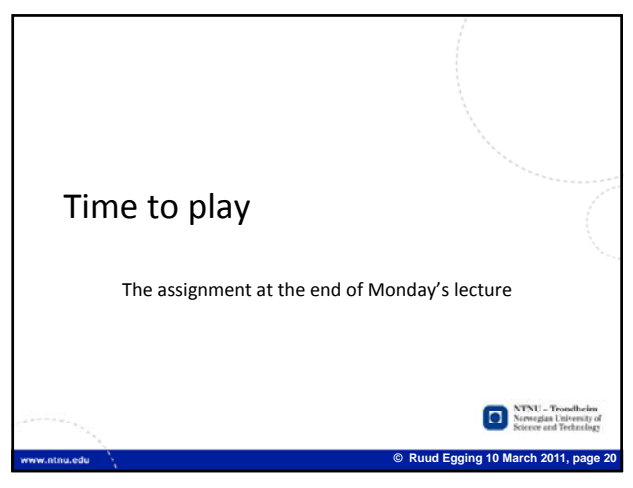

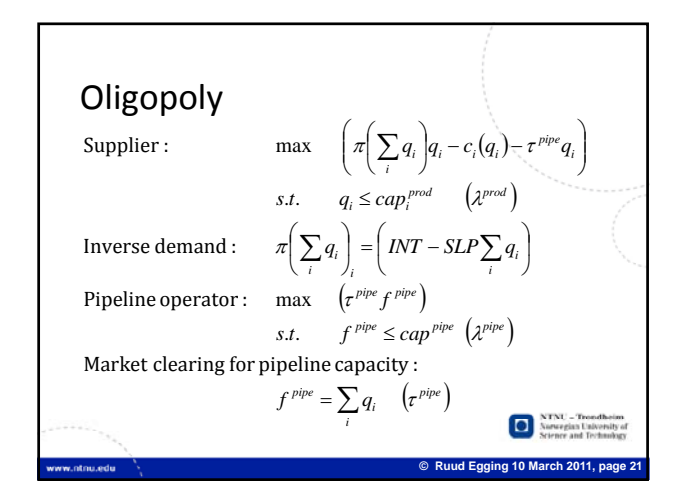

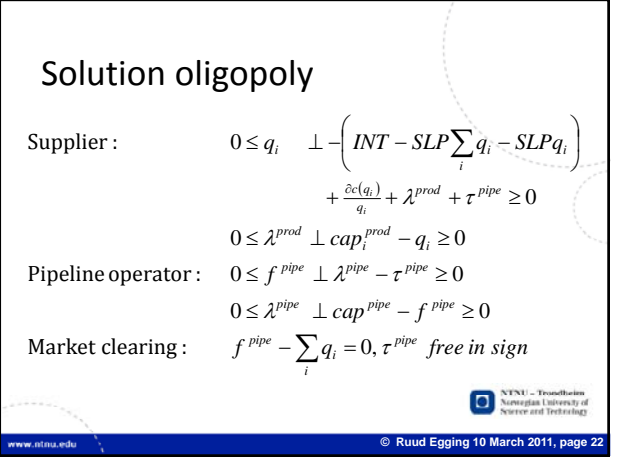

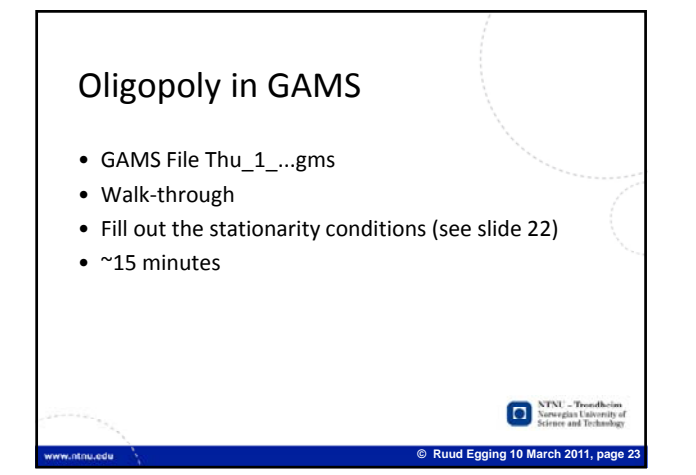

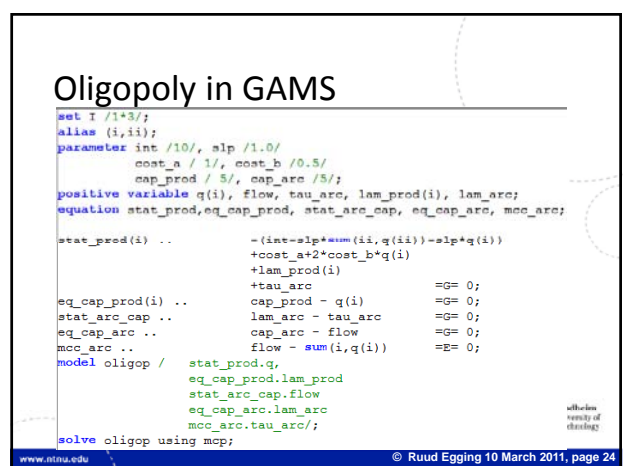

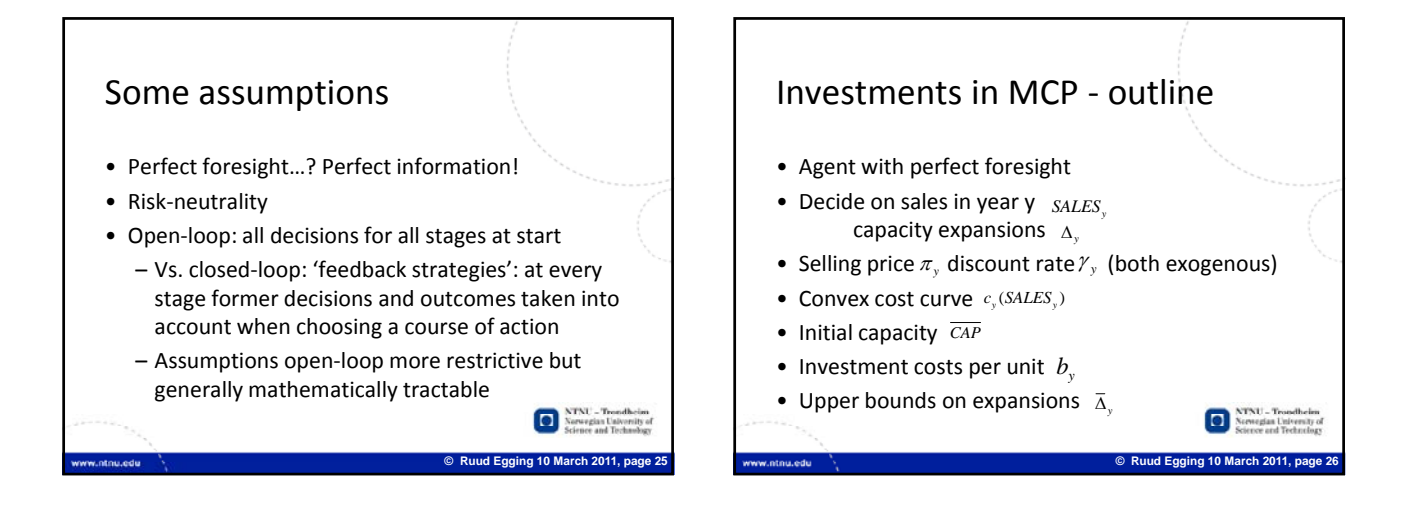

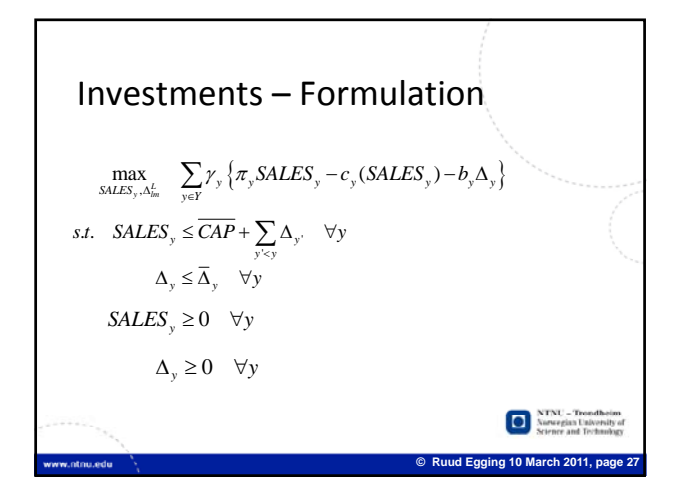

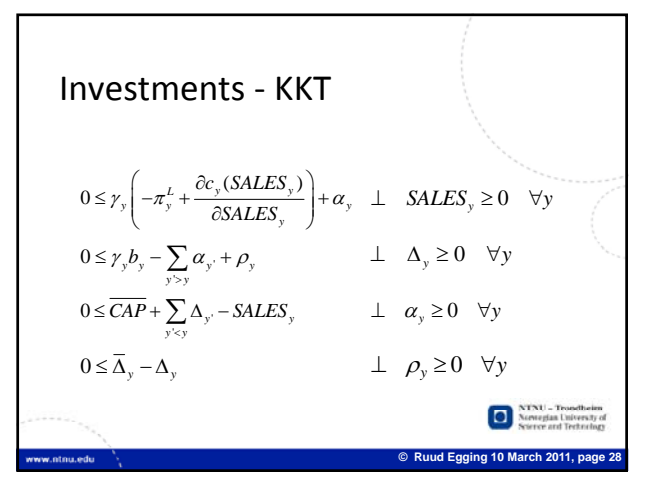

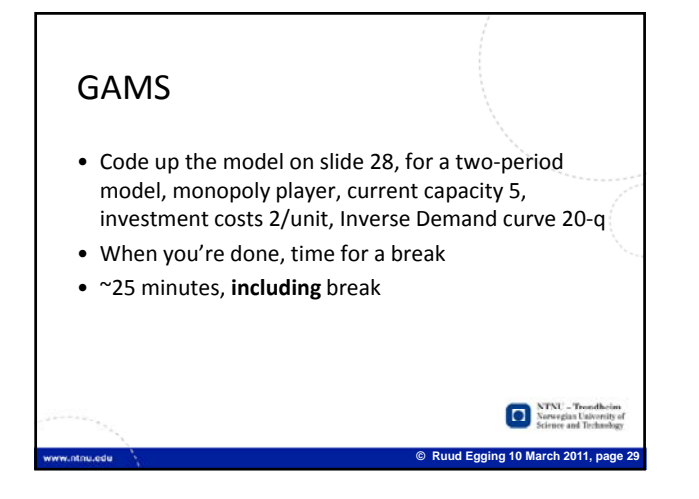

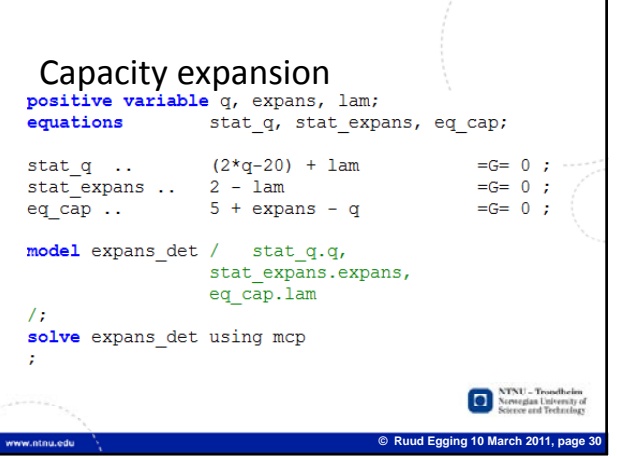

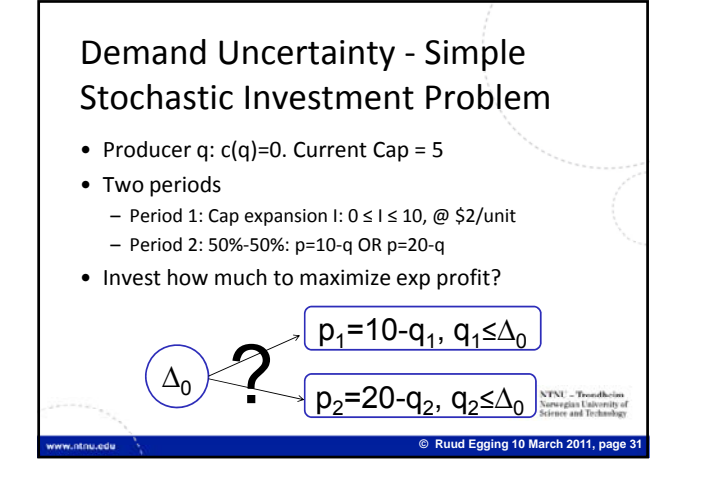

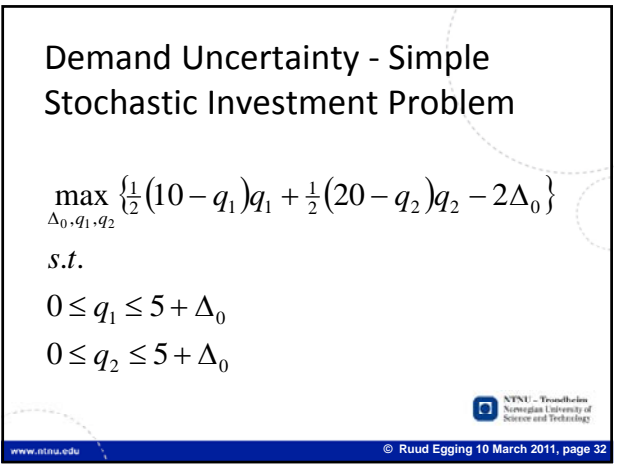

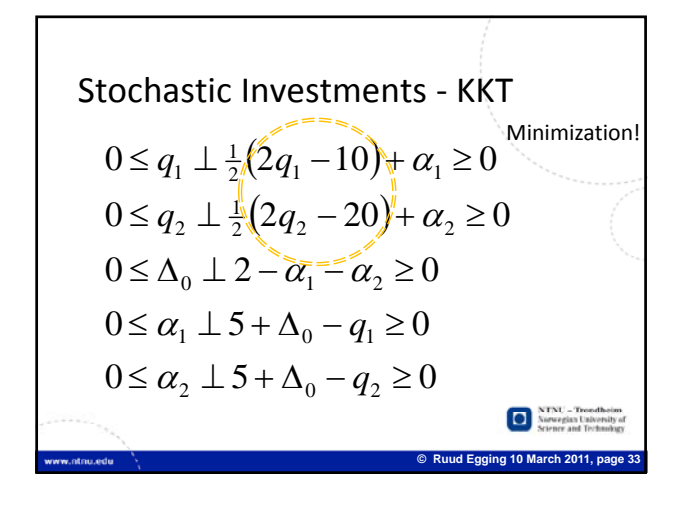

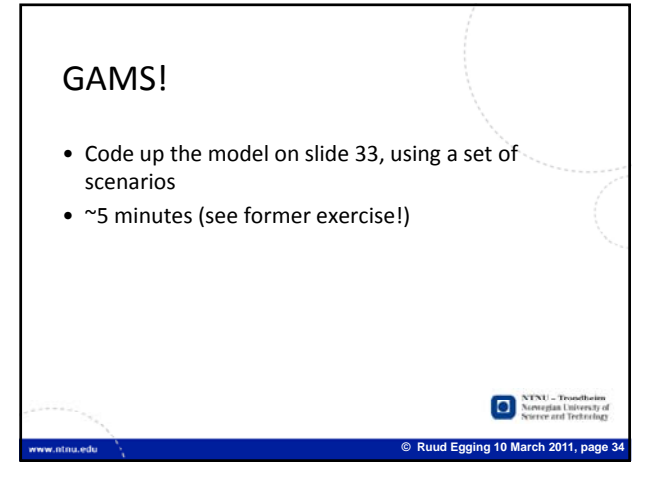

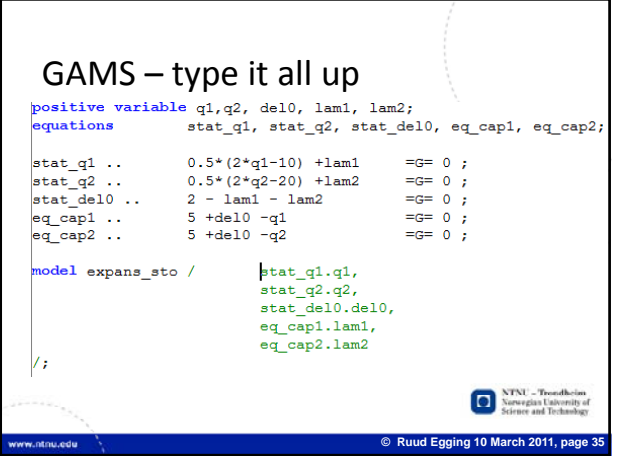

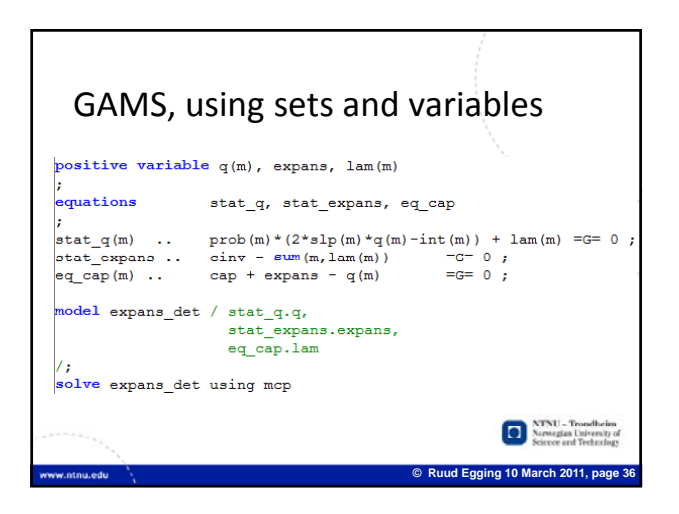

## Stochastic Natural Gas Market Model

- Extensive‐form stochastic MCP
- Consider multiple futures when making capacity expansion decisions • Additional assumption: risk‐neutrality

**© Ruud Egging 10 March 2011, page 37**

NTNU - Trondheim

- 
- Maximize *expected* profits
- Include all considered futures and assign probabilities

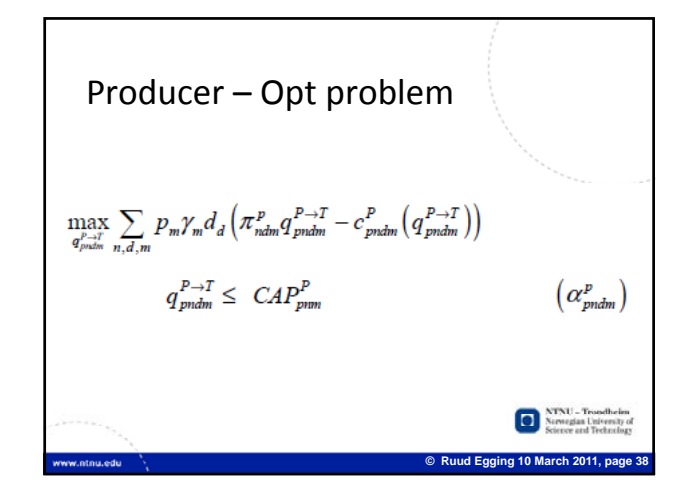

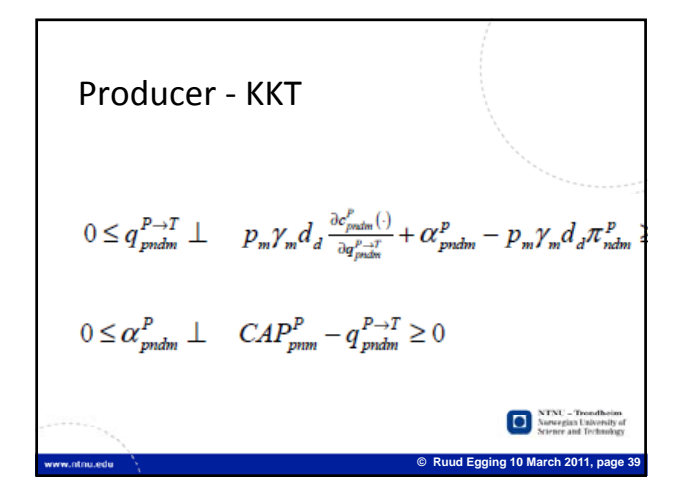

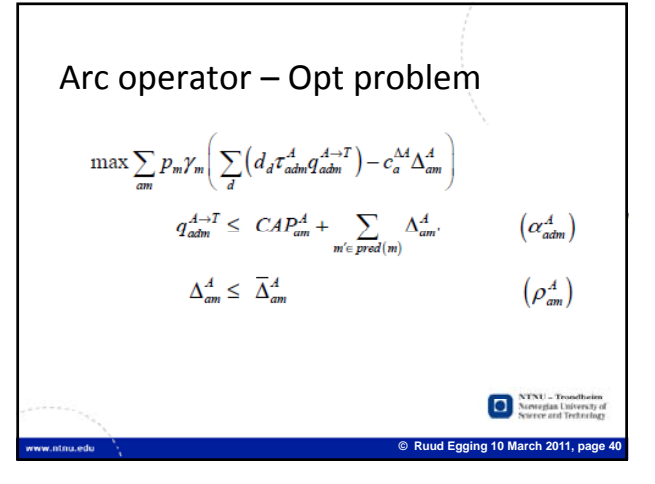

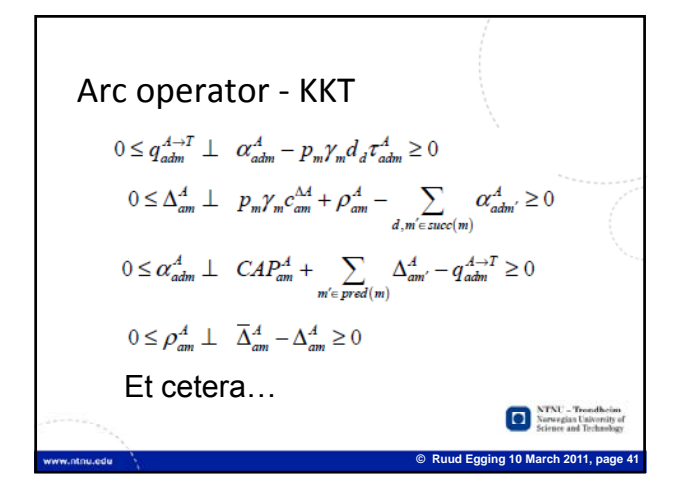

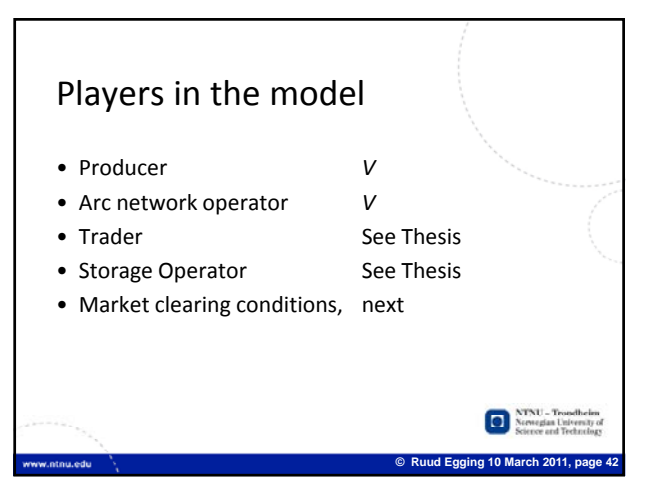

## Market clearing conditions  $\pi_{ndm}^p$  free,  $\sum_{p} q_{pndm}^{P\rightarrow T} - \sum_{t} q_{mdm}^{T\leftarrow P} = 0$  $\tau_{adm}^A$  free,  $q_{adm}^{A\rightarrow T} - \sum_{l} f_{tadm}^A = 0$  $\pi_{ndm}^{TS}$  free,  $\sum_{I} q_{md_1m}^{T\rightarrow S} - \sum_{I} q_{snd_1m}^{S\leftarrow T} = 0$  $\pi_{ndm}^W\,\, free,\quad \pi_{ndm}^W - \Bigg( INT_{ndm}^W - SLP_{ndm}^W \Bigg( \sum_t q_{ndm}^{T\rightarrow W} + \sum_s q_{sndm}^{S\rightarrow W}$

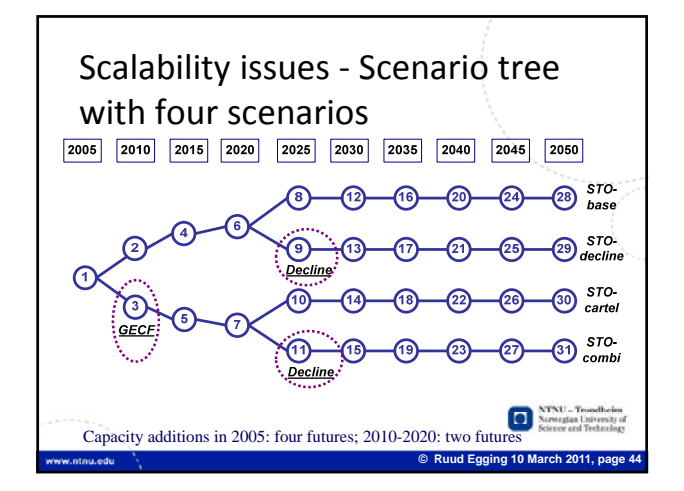

## Stochastic gas market model ‐ Benders Decomposition Outline Remarks • Two uncertain events is not so much • Some variables make the problem *hard*. – Fixing these: remaining problem easy • Doubling of model size, calc time: 5‐10 times as big • Decompose problem in two parts • When uncertainty is in far future, the impact is  $-$  Difficult variables  $\rightarrow$  Master Problem (MP) largely 'discounted away' – Remaining variables  $\rightarrow$  Sub Problems (SP) • Hedging affects timing and sizes, but many results • Iteratively MP and SP are solved 'close to averages' – MP: 'fixing values' • Some detailed developments and results differ due – SP: feasible solution + info to improve MP to interplay of timing, hedging and game‐theoretic approach NU – Trondheim<br>wegian University o  $\Box$ o **P** Ruud Egging 10 March 2011, **Communder** Ruud Egging 10 March 2011,

**© Ruud Egging 10 March 2011, page 43**

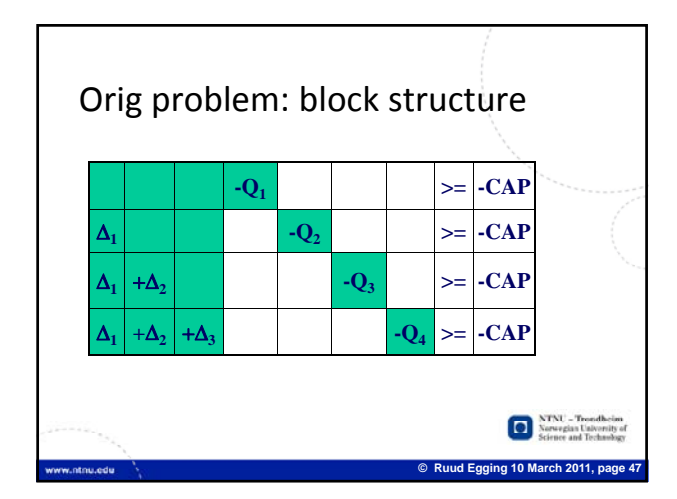

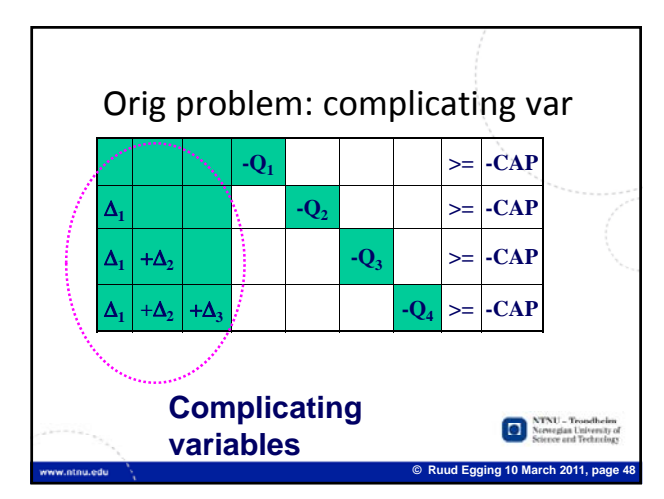

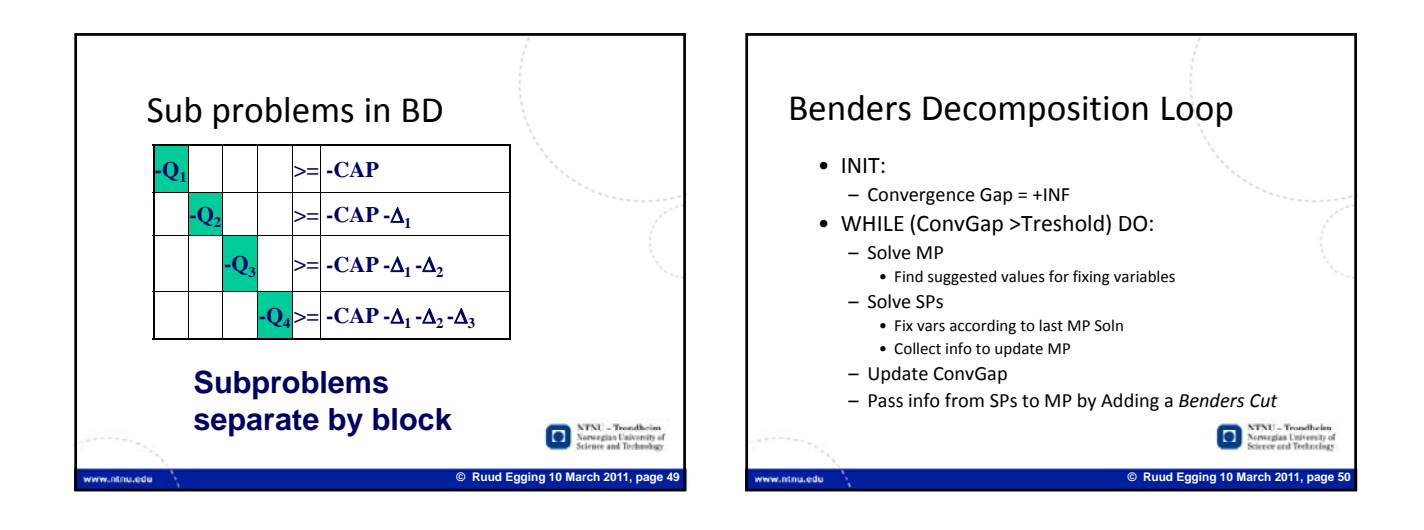

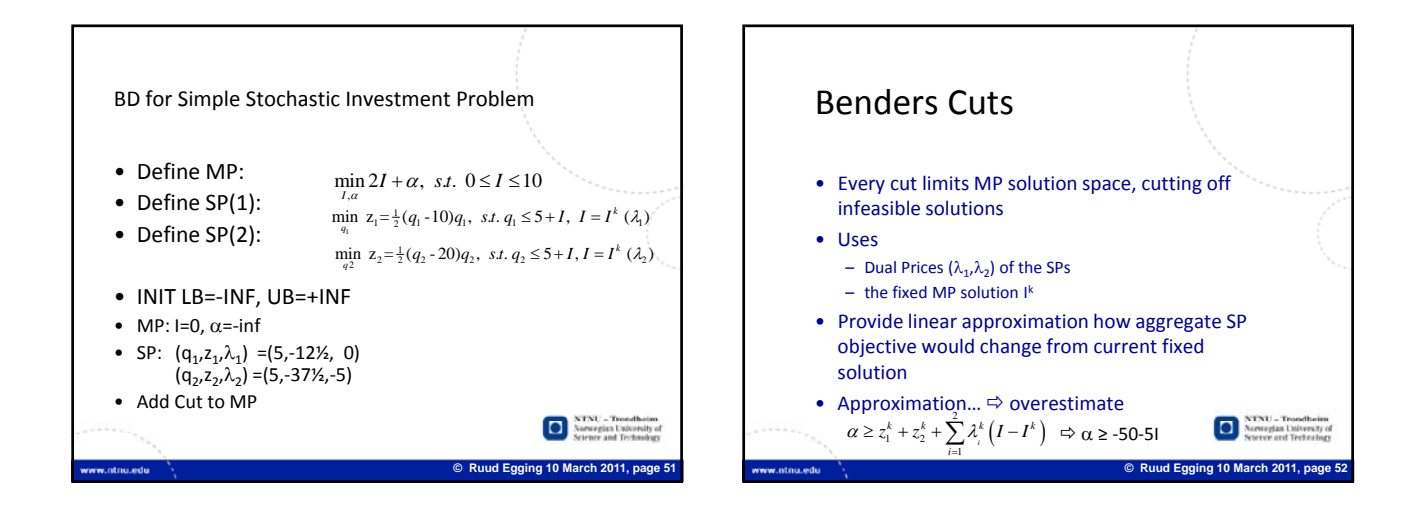

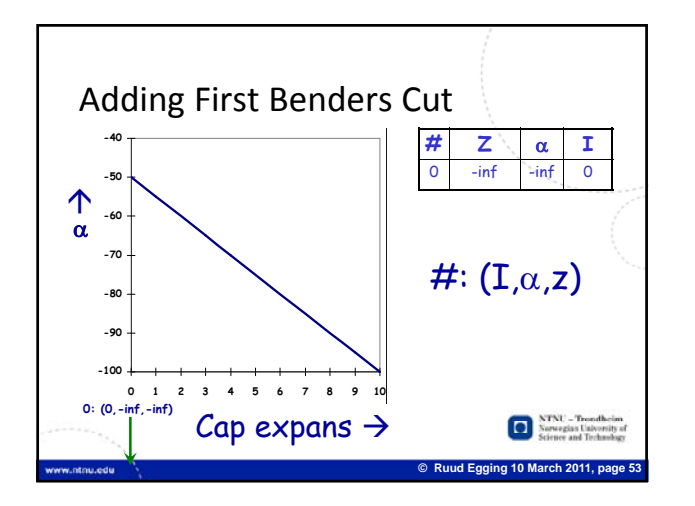

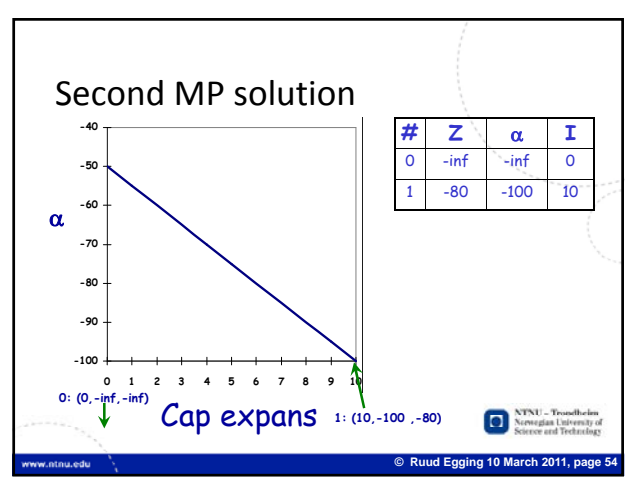

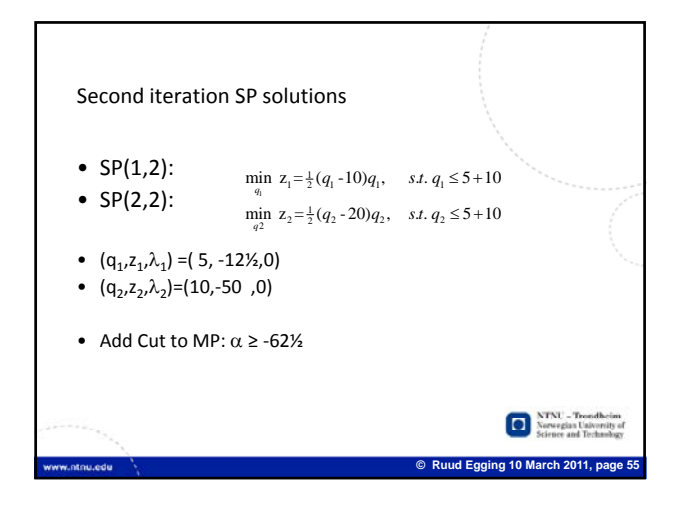

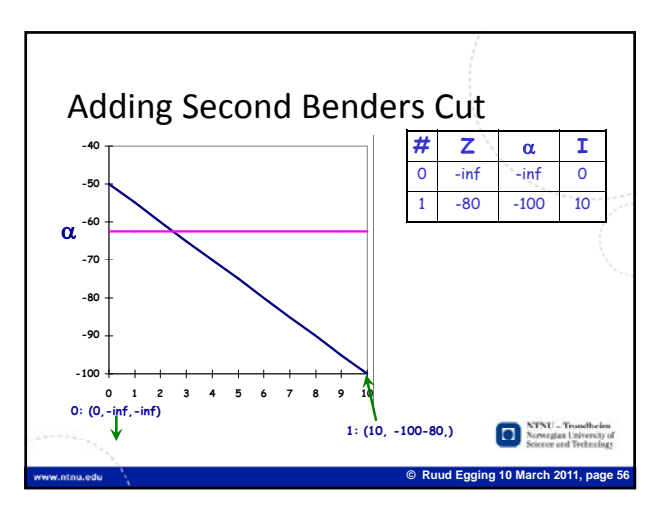

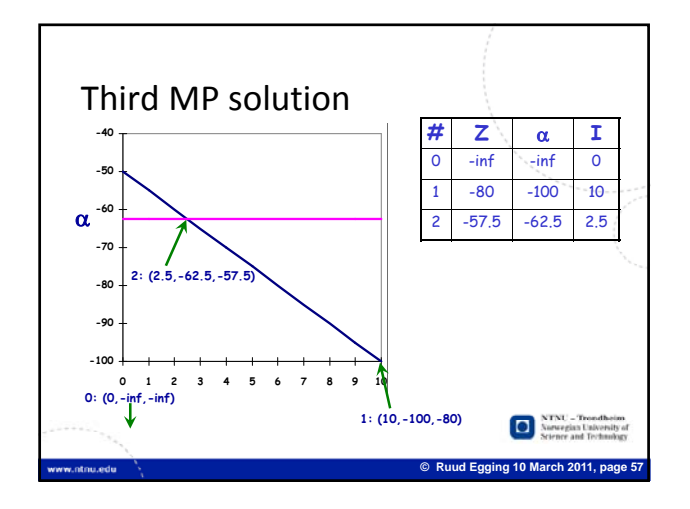

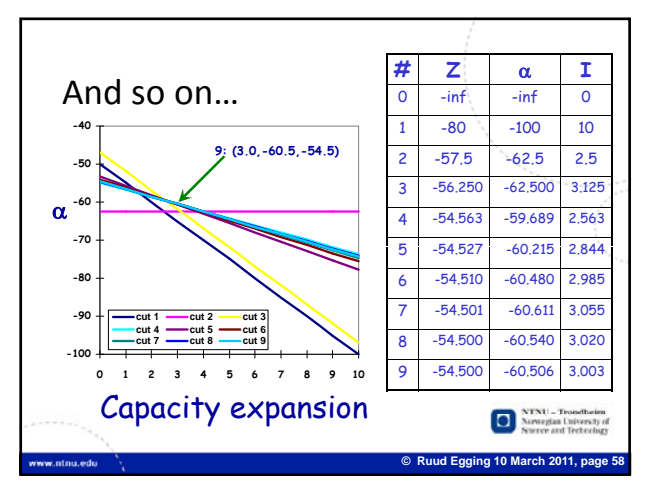

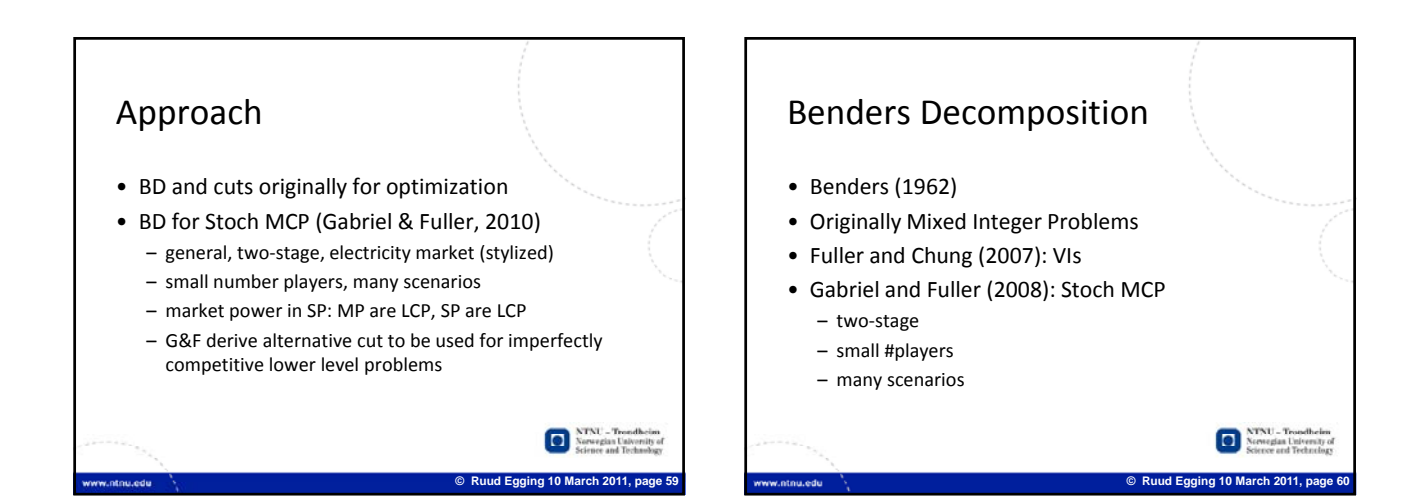

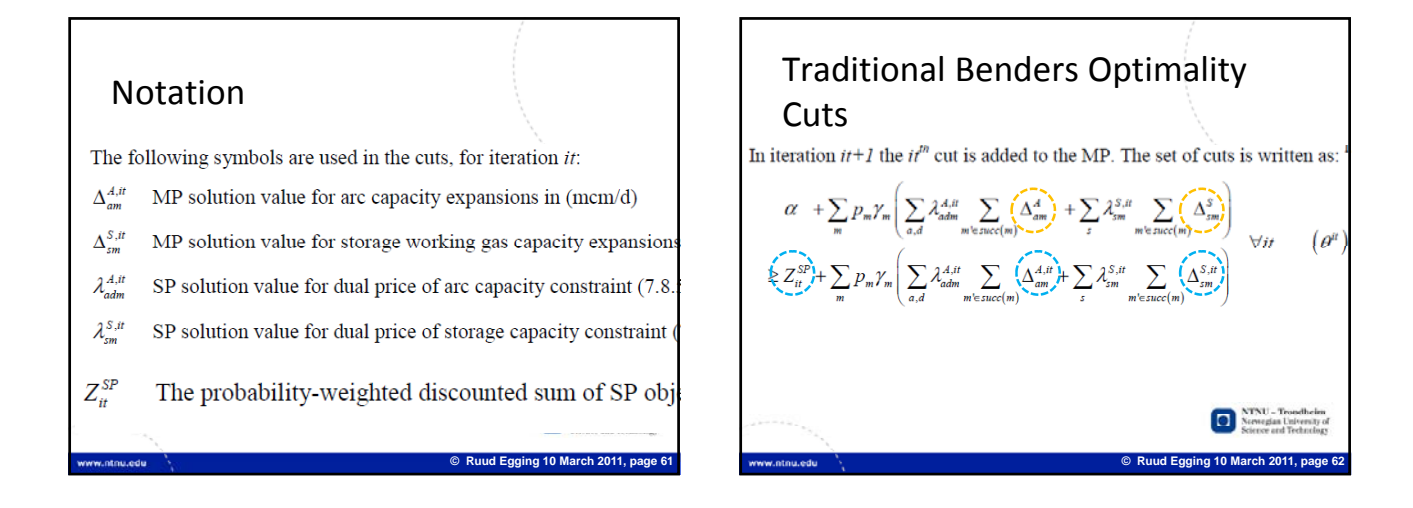

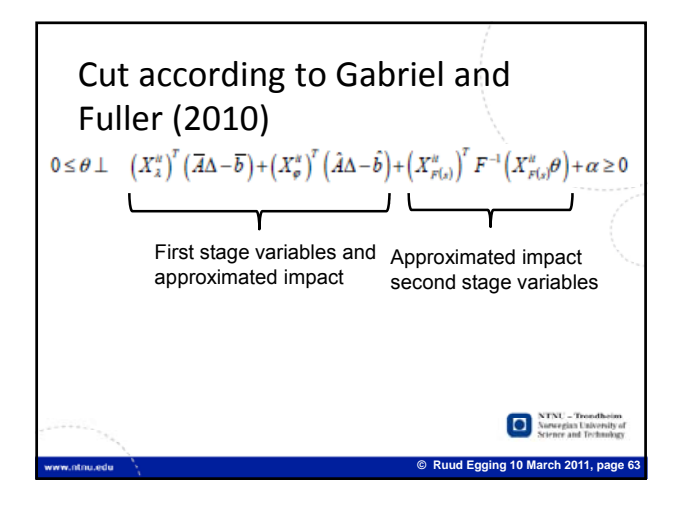

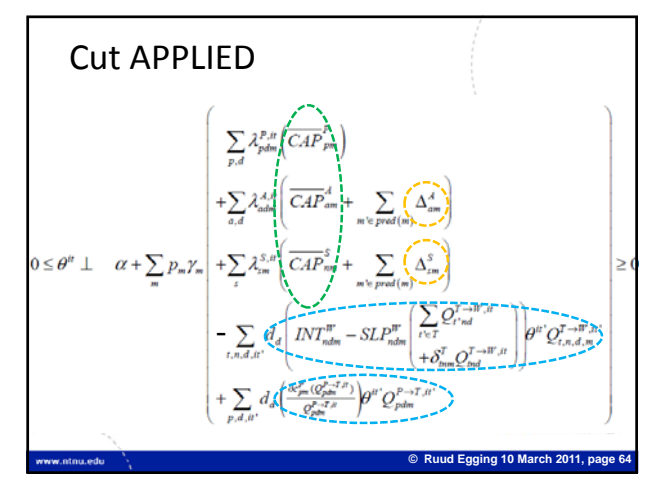

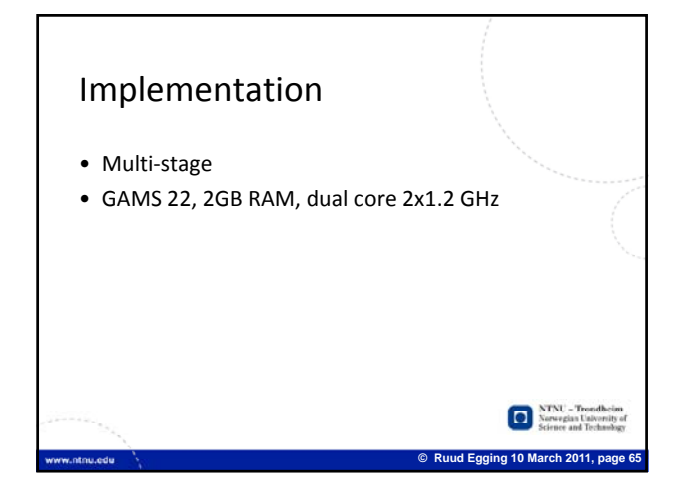

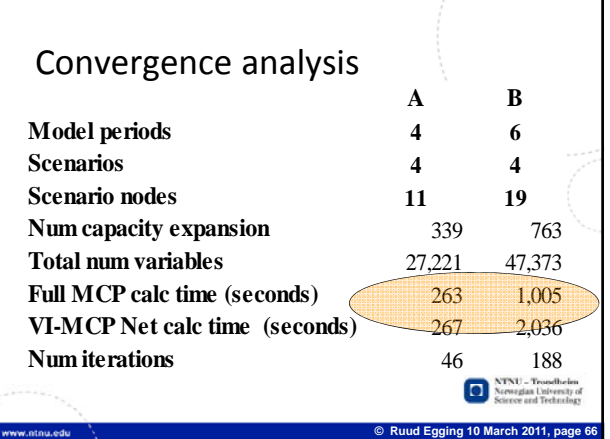

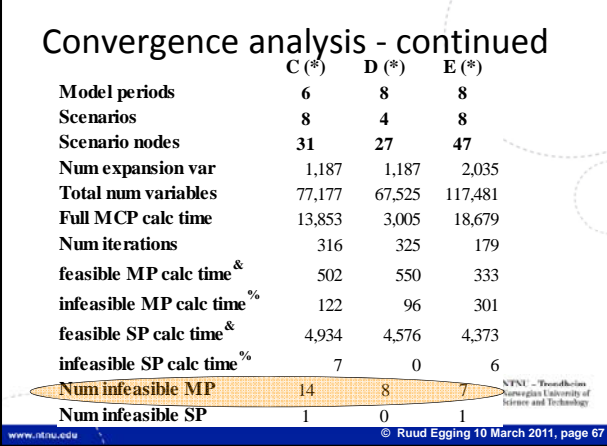

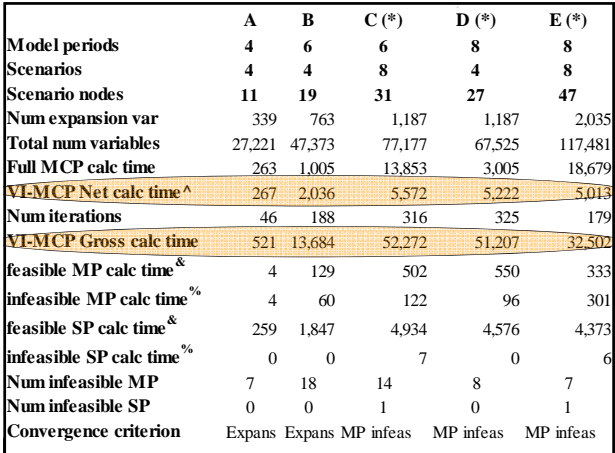

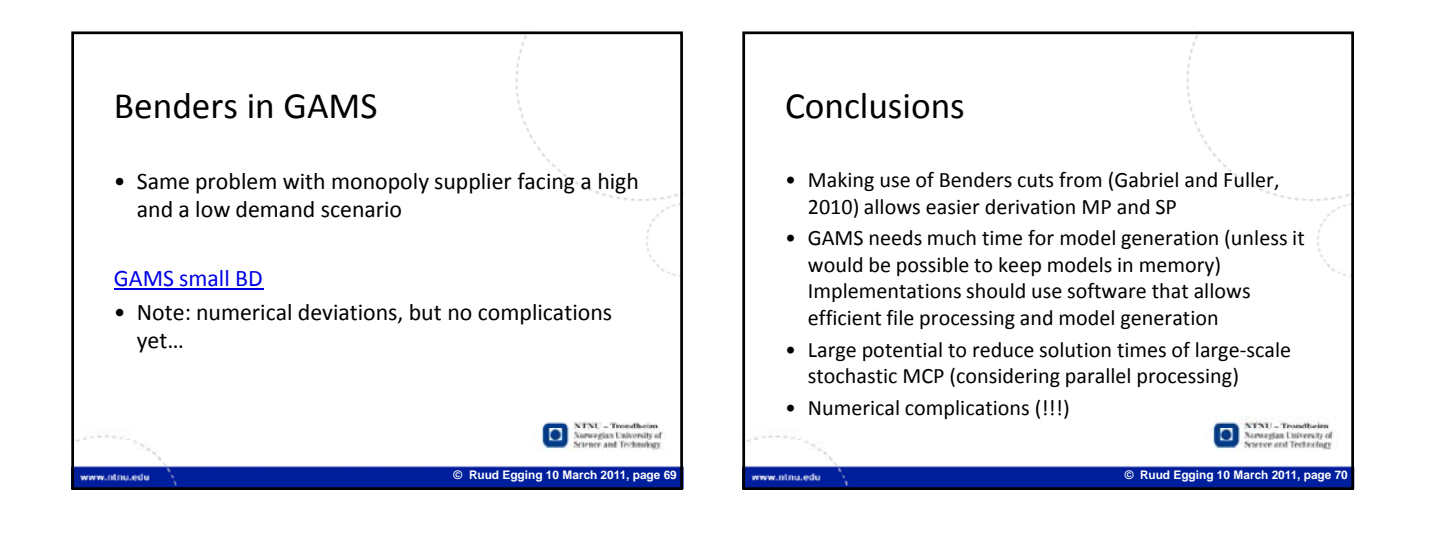

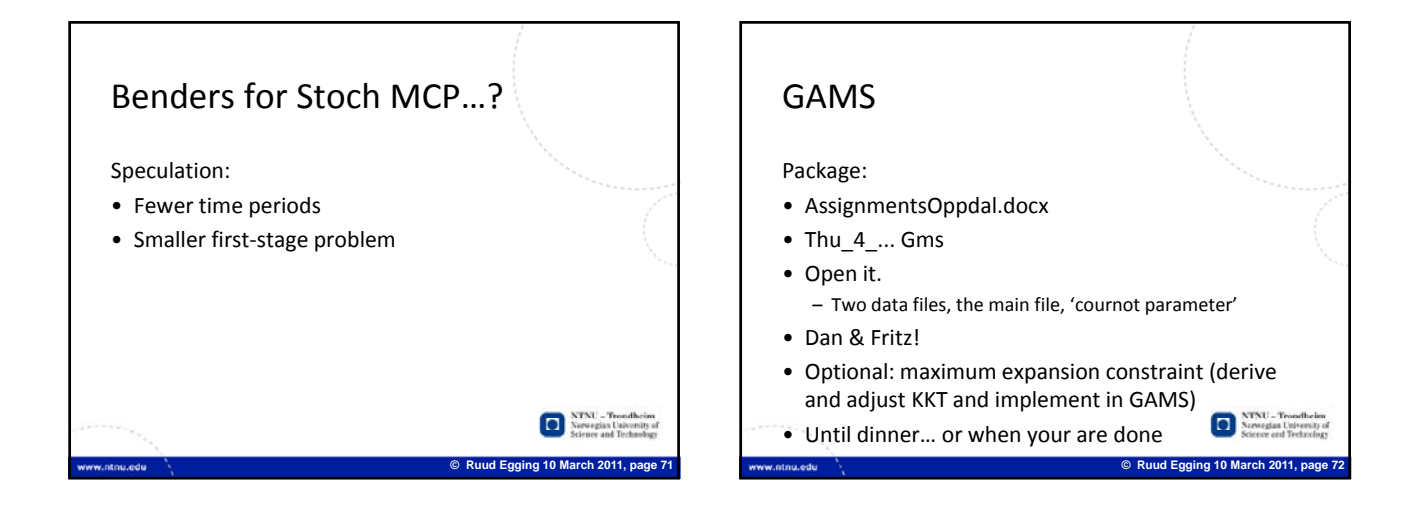